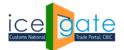

CENTRAL BOARD OF INDIRECT TAXES & CUSTOMS

Date: 5<sup>th</sup> June 2023

Category: Customs Issued by: ICEGATE

#### Subject: Advisory to all ECL users for PAN merger with ICEGATE ID on ICEGATE

Account merger functionality has made live at ICEGATE if the duty payment was initiated using PAN and due to any reason Payment Integration failed and amount transmitted to PAN based wallet. User can now request to transfer amounts from PAN based wallet to the associated IEC ICEGATE ID based wallet.

**Note**: PAN merger facility is currently available for PAN based wallet where PAN is used for duty payment of only one IEC. If the PAN is being used for the payment of challans of multiple IECs users are requested to submit details of Merger request to respective field formation.

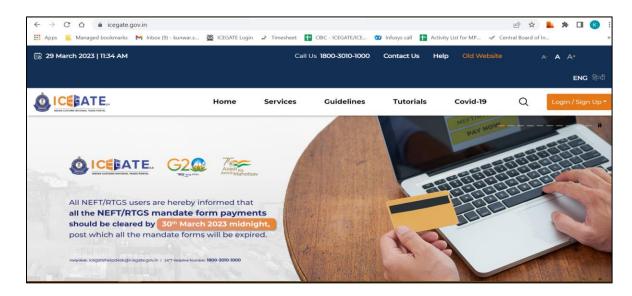

a) User will go to <u>www.icegate.gov.in</u> and click on old website.

b) On clicking on old website user will be directed to old.icegate.gov.in and scroll down on the page.

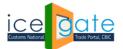

CENTRAL BOARD OF INDIRECT TAXES & CUSTOMS

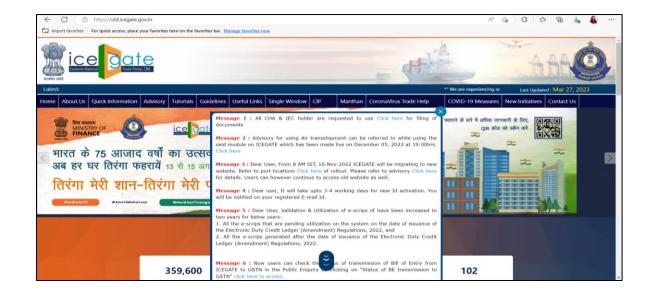

c) User will click on 'User Login/SignUp' box under 'Our Services' on the homepage.

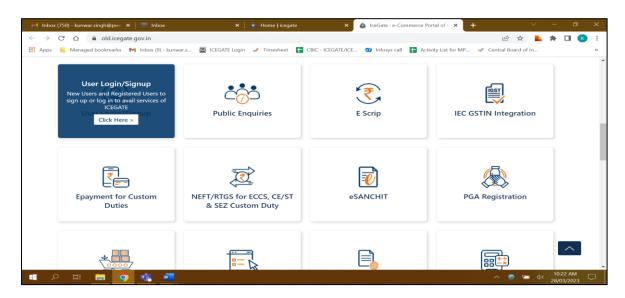

d) User will fill the login details and click on Submit.

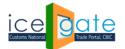

CENTRAL BOARD OF INDIRECT TAXES & CUSTOMS

| Home      | About Us        | Quick Information | Advisory                                                                                                    | Tutorials | Guidelines | Useful Links | Single Window    | CIP           | Manthan     | CoronaVirus Trade Help | COVID-19 Measures       | New Initiatives   | Contact Us |  |
|-----------|-----------------|-------------------|----------------------------------------------------------------------------------------------------|-----------|------------|--------------|------------------|---------------|-------------|------------------------|-------------------------|-------------------|------------|--|
|           |                 |                   |                                                                                                    |           |            |              | Logir            |               |             | R                      | Registration Advisory R | tegistration Demo |            |  |
|           |                 |                   |                                                                                                    |           |            |              | Do not have an a |               | ine un noul |                        |                         |                   |            |  |
|           |                 |                   | , 3 4 mm                                                                                                    |           |            |              |                  |               |             |                        |                         |                   |            |  |
|           |                 |                   |                                                                                                    |           |            |              | User Name:       | IECUSER       |             |                        |                         |                   |            |  |
|           |                 |                   |                                                                                                    |           |            |              | Password:        |               |             |                        |                         |                   |            |  |
|           |                 |                   |                                                                                                    |           |            |              |                  | Forgot passwo | rd?         |                        |                         |                   |            |  |
|           |                 |                   |                                                                                                    |           |            |              | Captcha          | NXA911        |             |                        |                         |                   |            |  |
|           |                 | 1 m               |                                                                                                    |           |            |              |                  | NX            | A911        | <del>6</del>           |                         |                   |            |  |
|           |                 |                   |                                                                                                    |           |            |              |                  | Submit        | Reset       |                        |                         |                   |            |  |
|           |                 |                   | Copyright 2 2011 All rights reserved. Directorate of Systems, Costona and Central Ecost Res Deals     Decomparison of Control Control Control of Control Control of Control of Control |           |            |              |                  |               |             |                        |                         |                   | nce<br>11  |  |
| localhost | 8080/iceLagin/1 | orgotPwdAction    |                                                                                                    |           |            |              |                  |               |             |                        |                         |                   |            |  |

e) Once login is successful, user will be directed to 'Welcome to ICEGATE' page.

| Home | About Us | Quick Informatio   | n Advisor                      | / Tutorials                        | Guidelines | Useful Links              | Single Window       | CIP           | Manthan            | CoronaVirus Trade Help                                                 | COVID-19 Measures | New Initiatives                     | Contact Us  |  |
|------|----------|--------------------|--------------------------------|------------------------------------|------------|---------------------------|---------------------|---------------|--------------------|------------------------------------------------------------------------|-------------------|-------------------------------------|-------------|--|
|      |          |                    | Welcome                        | to ICEGATE                         | Home       |                           |                     |               |                    |                                                                        |                   |                                     |             |  |
|      |          |                    | Filing Ser                     | vices                              | Wel        | come To                   | ICEGATE             |               |                    |                                                                        |                   |                                     |             |  |
|      |          | Financial Services |                                |                                    |            | re logged in a            | -                   |               |                    |                                                                        |                   |                                     |             |  |
|      |          |                    | Enquiry Services               |                                    |            |                           |                     |               |                    |                                                                        |                   |                                     |             |  |
|      |          |                    | Registrati                     | on Service                         | 5          |                           |                     |               |                    |                                                                        |                   |                                     |             |  |
|      |          |                    | Account                        | Services                           |            |                           |                     |               |                    |                                                                        |                   |                                     |             |  |
|      |          |                    | Grievance                      | e Applicatio                       | on         |                           |                     |               |                    |                                                                        |                   |                                     |             |  |
|      |          |                    | Logout                         |                                    | _          |                           |                     |               |                    |                                                                        |                   |                                     |             |  |
|      |          |                    |                                |                                    |            |                           |                     |               |                    |                                                                        |                   |                                     |             |  |
|      |          | 1                  | Governmen<br>Ministry of Finan | nt of India<br>ace Department of I | Revenue    |                           |                     |               |                    | (The canthan Aw                                                        |                   | National e-govern<br>Award for 2010 | ance<br>-11 |  |
|      |          |                    |                                |                                    |            | SMTP Mail Li<br>Copyright |                     |               |                    | Favourite   Help   Terms of Use<br>stoms and Central Excise New Delhi. | ANAPOS 271        |                                     |             |  |
|      |          |                    |                                |                                    |            |                           | Best Viewed at 1024 | x 768 Resolut | ion   Internet Exp | lorer 8.0-Later Versions                                               |                   |                                     |             |  |
|      |          |                    |                                |                                    |            |                           |                     |               |                    |                                                                        |                   |                                     |             |  |
|      |          |                    |                                |                                    |            |                           |                     |               |                    |                                                                        |                   |                                     |             |  |
|      |          |                    |                                |                                    |            |                           |                     |               |                    |                                                                        |                   |                                     |             |  |
|      |          |                    |                                |                                    |            |                           |                     |               |                    |                                                                        |                   |                                     |             |  |
|      |          |                    |                                |                                    |            |                           |                     |               |                    |                                                                        |                   |                                     |             |  |

f) After clicking on Financial Services, Electronic Cash Ledger option will be available as displayed below.

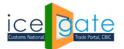

CENTRAL BOARD OF INDIRECT TAXES & CUSTOMS

| Home       | About Us        | Quick Information          | on Advisory                          | Tutorials                      | Guidelines | Useful Links                                                  | Single Window             | CIP             | Manthan                                                                   | CoronaVirus Trade Help                                                                                | COVID-19 Measures | New Initiatives                     | Contact Us    |  |
|------------|-----------------|----------------------------|--------------------------------------|--------------------------------|------------|---------------------------------------------------------------|---------------------------|-----------------|---------------------------------------------------------------------------|----------------------------------------------------------------------------------------------------|-------------------|-------------------------------------|---------------|--|
|            |                 |                            | Welcome                              | to ICEGATI                     | Home       |                                                               |                           |                 |                                                                           |                                                                                                    |                   |                                     |               |  |
|            | Filing Services |                            |                                      |                                |            | Welcome To ICEGATE                                            |                           |                 |                                                                           |                                                                                                    |                   |                                     |               |  |
|            |                 |                            | Financial Services Enquiry e-Payment |                                |            | e logged in as                                                |                           |                 |                                                                           | _                                                                                                    |                   |                                     |               |  |
|            |                 |                            |                                      |                                |            | the details of the payment transactions associated with their |                           |                 | E Scrip<br>User can register for Export Incentive Schemes (RoDTEP RoSCTL) |                                                                                                    |                   |                                     |               |  |
|            |                 | Registra exports and imp   |                                      |                                |            | te payment transactio                                         | ins associated with their |                 | ster for Export in                                                        | centive schemes (ROUTEP,ROSCIL)                                                                       |                   |                                     |               |  |
|            |                 |                            | Accoun<br>Bank Accou                 |                                |            | IGCR<br>Users can avail the benefit of IGCR exemption         |                           |                 |                                                                           |                                                                                                    |                   |                                     |               |  |
|            |                 | Grievan<br>Users can add B |                                      |                                | -          | ank Account details for AD Code and incentives online.        |                           |                 |                                                                           |                                                                                                    |                   |                                     |               |  |
|            | Logout          |                            |                                      |                                |            |                                                               |                           | Elec ECL        | sh ledger                                                                 |                                                                                                    |                   |                                     |               |  |
|            |                 |                            |                                      |                                |            |                                                               |                           |                 |                                                                           |                                                                                                    |                   |                                     |               |  |
|            |                 |                            | Governmen<br>Ministry of Finan       | t of India<br>ce Department of | Revenue    |                                                               |                           |                 |                                                                           | (The canthan Awa                                                                                      |                   | National e-govern<br>Award for 2010 | hance<br>I-11 |  |
|            |                 |                            | -                                    |                                |            | SMTP Mail Lis<br>Copyright                                    | © 2011 All rights reserve | ed. Directorate | of Systems, Cu                                                            | D Favourite   Help   Terms of Use<br>stoms and Central Excise New Delhi.<br>storer 8.0-Later Versions |                   |                                     |               |  |
|            |                 |                            |                                      |                                |            |                                                               |                           |                 |                                                                           |                                                                                                    |                   |                                     |               |  |
|            |                 |                            |                                      |                                |            |                                                               |                           |                 |                                                                           |                                                                                                    |                   |                                     |               |  |
|            |                 |                            |                                      |                                |            |                                                               |                           |                 |                                                                           |                                                                                                    |                   |                                     |               |  |
|            |                 |                            |                                      |                                |            |                                                               |                           |                 |                                                                           |                                                                                                    |                   |                                     |               |  |
|            |                 |                            |                                      |                                |            |                                                               |                           |                 |                                                                           |                                                                                                    |                   |                                     |               |  |
| localhosts | 8080/iceLogin/  | cashledger                 |                                      |                                |            |                                                               |                           |                 |                                                                           |                                                                                                    |                   |                                     |               |  |

g) Once user clicks on Electronic Cash Ledger, he/she will be navigated to E-Cash Ledger dashboard where Wallet Merger button will be available on screen.

|         |                         |                           | e             | *08                        | IC is conducting a survey for fee | dback/s Lant U  | pdated : May |
|---------|-------------------------|---------------------------|---------------|----------------------------|-----------------------------------|-----------------|--------------|
| t Us Qu | ick Information Advisor | y Guidelines Useful Links | Single Window | CIP CoronaVirus Trade Help | COVID-19 Measures                 | New Initiatives | Contact Us   |
| W       | fcome to ICEGATE        | Home +CASHLEDGER          |               |                            |                                   |                 |              |
| Fil     | ing Services            | e-Cash Ledger             |               |                            |                                   |                 |              |
| Fir     | Financial Services      | ACCOUNT NUMBER :          |               | ACCOUNT BALANCE            | SCHEME NAME : CASH LEDGER         |                 |              |
| En      | quiry Services          |                           | _             |                            | E Constantino                     |                 |              |
| Re      | gistration<br>rvices    |                           | ce .          |                            |                                   |                 |              |
| Ac      | count Services          |                           |               |                            |                                   |                 |              |
|         | ievance<br>plication    | TOP-UP CASH LEDGER        | WALLET MERG   | ER                         |                                   |                 |              |
| Lo      | gout                    | ECL Transactions Su       |               |                            |                                   |                 | a            |

- h) Once user clicks on Wallet Merger, the user needs to fill the below details :
  - a. PAN Number from which amount will be transferred to current account.
  - b. Confirm PAN number
  - c. Amount to be transfer

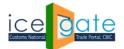

Directorate General of Systems and Data Management CENTRAL BOARD OF INDIRECT TAXES & CUSTOMS

i) User will accept the declaration by selecting on the checkbox mentioned in the form.

| $\leftrightarrow$ $\rightarrow$ C $\blacktriangle$ | Not secure   10.1.9.163/iceLogin/                                | panMerger                                                                                                    | • 论 女 1                                                                  | + I 😩 E  |  |  |  |  |  |  |  |  |
|----------------------------------------------------|------------------------------------------------------------------|----------------------------------------------------------------------------------------------------|--------------------------------------------------------------------------|----------|--|--|--|--|--|--|--|--|
| Home About Us                                      | Quick Information Advisory                                       | Guidelines Useful Links Single Window CIP CoronaVirus Trade H                                                                                                    | New         COVID-19 Measures         New Initiatives         Contact Us | <u>^</u> |  |  |  |  |  |  |  |  |
|                                                    | Welcome to ICEGATE                                               | PAN Based Wallet Merger                                                                                                    |                                                                          |          |  |  |  |  |  |  |  |  |
|                                                    | Filing Services                                                  | Importer\Exporter Name                                                                                                    | IEC                                                                      |          |  |  |  |  |  |  |  |  |
|                                                    | Financial Services                                               | DMS USER3                                                                                                    | 0307019390                                                               |          |  |  |  |  |  |  |  |  |
|                                                    | Enquiry Services                                                 | Enter PAN No. *                                                                                                    | Confirm PAN No. *                                                        |          |  |  |  |  |  |  |  |  |
|                                                    | Registration<br>Services                                         | ENTER PAN NO.                                                                                                    | ENTER PAN NO.                                                            |          |  |  |  |  |  |  |  |  |
|                                                    | Account Services                                                 | Amount *                                                                                                    |                                                                          |          |  |  |  |  |  |  |  |  |
|                                                    | Grievance<br>Application                                         | Enter amount                                                                                                    |                                                                          |          |  |  |  |  |  |  |  |  |
|                                                    | Logout                                                           | I expressly understood that, that merger of wallets will take some time after submission of request due to internal verification at ICEGATE. In the event their claim is contested by the PAN Account owner, the IEC will furnish required evidence to justify the claim (whenever requested by the department). In the event the IEC holder is unable to furnish satisfactory evidence within 15 days, the IEC agrees to return the amount back to the PAN wallet. SUBMIT FOR MIRGER |                                                                          |          |  |  |  |  |  |  |  |  |
|                                                    | Government of India<br>Ministry of Finance Department of Revenue | CThe country Award                                                                                                    |                                                                          |          |  |  |  |  |  |  |  |  |
|                                                    |                                                                  | SMTP Mail List   Site Map   Accessibility Statement   Add to Favourite   H<br>Copyright A© 2011 All rights reserved. Directorate of Systems, Customs and Centr<br>Pert Viewend + 1402 + 728 Paceholiton   Internet Perioder 8.0.1 atest                                                                                                    | ral Excise New Delhi.                                                    |          |  |  |  |  |  |  |  |  |

j) Once the form is submitted successfully, the request number will be generated.

|              | Sign out              | ×                      | lceGate : e-Commerce P  | ortal of 🤇 🗙 🔚 RoDTEP                                               | ×                           | +                             |                                                                                                    |                   | -            | ð X                  |
|--------------|-----------------------|------------------------|-------------------------|---------------------------------------------------------------------|-----------------------------|-------------------------------|----------------------------------------------------------------------------------------------------|-------------------|--------------|----------------------|
| $\leftarrow$ | 0 0                   | localhost:8080/id      | eLogin/submitPanWallet  |                                                                     |                             |                               | A" tô                                                                                                    | 3   ☆             | ۵            | 🜔                    |
| 🔻 Stru       | its 2 Login and L 🛛 🔻 | Tutorials List - Java  | 🔞 Java ListIterator has | 🤤 Divide a list to lists                                            | 👔 Java ArrayList - Ho       | 🔯 Online Java Editor          | O Citrix Receiver     O     O | >                 | 📋 Other favo | rites Q              |
| Latest:      |                       |                        |                         |                                                                     |                             |                               | *Attention: ICEGATE co                                                                                                    | Last Updated : Ma | y 24, 2023   | 6                    |
| Home         | About Us Service      | es Downloads           | Guidelines Useful Li    | nks Single Window Co                                                | ontact Us A- A              | \+                            |                                                                                                    |                   |              |                      |
|              | Walcom                | •<br>to ICEGATE        | Merger reques           | t form is submitte                                                  | ed successfully             | with request no               | ·REQ0000008                                                                                                    |                   |              |                      |
|              |                       |                        |                         |                                                                     | -                           | marrequestille                |                                                                                                    |                   |              | +                    |
|              | Filing Se             |                        | Please click ner        | to go to ECL hom                                                    | ie page.                    |                               |                                                                                                    |                   |              |                      |
|              |                       | Services               |                         |                                                                     |                             |                               |                                                                                                    |                   |              |                      |
|              | Enquiry               | Services               |                         |                                                                     |                             |                               |                                                                                                    |                   |              |                      |
|              | Registra              | ion Services           |                         |                                                                     |                             |                               |                                                                                                    |                   |              |                      |
|              | Account               | Services               |                         |                                                                     |                             |                               |                                                                                                    |                   |              |                      |
|              | Logout                |                        |                         |                                                                     |                             |                               |                                                                                                    |                   |              |                      |
|              |                       |                        |                         |                                                                     |                             |                               |                                                                                                    |                   |              |                      |
|              | Governme              | ent of India           |                         |                                                                     |                             | (The canthan A                |                                                                                                    | National e-gover  | mance        |                      |
|              | Ministry of Fin       | ance Department of Rev |                         | ist   Site Map   Accessibility                                      | Statement   Add to Fave     |                               | CASES Annual AWARS 2                                                                                                    | Award for 201     | U-11         |                      |
|              |                       |                        |                         | t © 2011 All rights reserved. Direc<br>Best Viewed at 1024 x 768 Re | ctorate of Systems, Customs | and Central Excise New Delhi. |                                                                                                    |                   |              |                      |
|              |                       |                        |                         |                                                                     |                             |                               |                                                                                                    |                   |              |                      |
|              |                       |                        |                         |                                                                     |                             |                               |                                                                                                    |                   |              |                      |
|              |                       |                        |                         |                                                                     |                             |                               |                                                                                                    |                   |              |                      |
|              |                       |                        |                         | _                                                                   |                             |                               |                                                                                                    |                   |              |                      |
|              | O Search              | 🧉 💕                    | C 🗢 🧶 🄇                 | ) 📫 😳 📜 🕯                                                           | s 📝 💿 🕴                     | 🐱 🔂 🔯                         | w                                                                                                    | ^ <b>●</b> ↓      | 「小》 🍽 5/     | 5:07 PM 3<br>24/2023 |

k) Amount will be transferred instantly from the PAN based Source wallet to ICEGATE ID/IEC based Destination wallet.